# **OpenChrom +Активация Скачать бесплатно без регистрации**

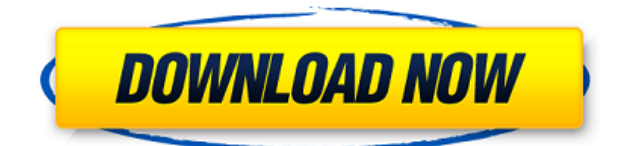

## **OpenChrom Crack + Free Download [Mac/Win] [Latest 2022]**

OpenChrom — это программное решение, которое может помочь вам обрабатывать данные хроматографии и спектрометрии, предоставляя вам широкий набор соответствующих функций. Он был разработан для обработки и анализа масс-спектрометрических данных, таких как данные, полученные с помощью ЖХ/МС, MALDI-MS, ICP-MS и GC/MS, без их предварительного преобразования. Инструмент анализатора спектрометрии и хроматографии OpenChrom поддерживает несколько форматов данных поставщиков, но также может работать с распространенными форматами, включая NetCDF, mzXML или CSV, в зависимости от ваших потребностей. Преобразователи форматов не доступны напрямую в приложении, а предоставляются вам в виде отдельных подключаемых модулей, которые можно загрузить через компонент «Marketplace». Среди применений этого приложения вы можете найти анализ данных, обработку, визуализацию и даже отчетность. Дополнительно можно реализовать собственные алгоритмы, фильтры, методы или интеграторы, в зависимости от ситуации. Комплексный интерфейс После запуска приложения вам необходимо предоставить ему проекты, которые вы хотите проанализировать, но загрузка демонстрационного проекта также является жизнеспособной альтернативой, если вы просто хотите

проверить возможности программы. Чтобы загрузить демо-режим, вам просто нужно нажать специальную кнопку на главном экране. Вы можете просматривать различные графики, диаграммы, хроматограммы и несколько значений, каждое из которых отображается в своем конкретном разделе, поэтому вам не нужно беспокоиться о случайном смешении данных. Доступно огромное количество меню, но вы также можете получить доступ к определенным функциям с помощью кнопок, отображаемых на панели инструментов. Богатое меню конфигурации OpenChrom также содержит обширное окно конфигурации, доступ к которому можно получить, выбрав параметр «Настройки» в меню «Окно». Это позволяет настраивать многочисленные параметры, связанные с полевой помощью, внешними библиотеками Jython, PyDev, отладкой, написанием сценариев, компиляцией, отладкой, редактированием, интерпретацией, консолью и заменой строк. Надежный хроматографический и спектрометрический анализатор Учитывая все обстоятельства, OpenChrom — это надежное приложение, которое может помочь вам обрабатывать и анализировать данные, связанные с хроматографией и спектрометрией, на вашем компьютере. Он имеет всеобъемлющий интерфейс, который содержит несколько меню и функций, предоставляет вам образец среды тестирования и содержит огромное количество настраиваемых параметров, доступ к которым можно получить через окно «Настройки». Юмит Озджан: доцент кафедры биоинженерии UTCT Турецкого агентства по атомной энергии (TAEK), научный сотрудник EURATOM Fusion for Energy. Авраам Л. Фейвелсон

#### **OpenChrom Crack+ With Keygen PC/Windows**

OpenChrom Full Crack — это приложение, которое позволяет анализировать и записывать ваши хроматографические и спектрометрические эксперименты. Ключевая особенность: \* Массспектрометрия: Запустите приложение и каталог пользователей для вашего формата файла. Загружайте и сохраняйте файлы на диск из и в определенные форматы, такие как mzXML, vCF и mzData. Создавайте и редактируйте файлы NetCDF, а также файлы .EXT, .CSV и .XML. Чтение файлов из файлов CSV и XML, а также файлов .NDF, .NTF, .NTF2 и .XIS. \* Химическая обработка данных. OpenChrom Crack Мас может читать, обрабатывать, экспортировать и просматривать различные химические файлы, такие как CSV (значения, разделенные запятыми), mzXML, mzData, mzTab, mzQualML и mzViz. Он также может экспортировать данные в CSV, MS Excel и Microsoft Word, обрабатывать соотношения ионов и читать mzXML и mzData. \* Импорт внешних библиотек. OpenChrom включает в себя широкий спектр полезных библиотек Jython, таких как BioPython, matplotlib и Sympy. Вы можете использовать собственные библиотеки Python, такие как lxml.html, BeautifulSoup и shelve. \* Поддержка управления данными и их обработки. Для управления данными доступен широкий спектр операций; их можно выполнять одновременно с несколькими файлами. Вы можете экспортировать данные, конвертируя или сохраняя файлы. Вы также можете конвертировать файлы в определенный формат или любой другой формат для файла. \* Графики и таблицы. Управляйте данными и визуализируйте их с помощью графиков и таблиц. Вы можете выполнить простое или сложное извлечение поля и вывести полученные данные на график. Вы также можете определить фильтры и условные операции. Вы также можете использовать несколько параметров и переменных, которые можно связать с переменными, что позволяет создавать сложные анализы. \*Модуль идентификации. OpenChrom можно использовать в сочетании с нашим собственным программным обеспечением OpenChromPep для идентификации пептидов и белков. Модуль идентификации позволяет выполнять следующие действия: поиск пептидов в библиотеке пептидов со спектром или поиск метаболитов из ваших образцов в библиотеке масс-спектров. \*Обработка данных. Вы можете анализировать данные с помощью методов, интеграторов и фильтров. Вы также можете выполнять различные процессы и преобразования данных и отображать результаты. \* Отметьте файлы для будущего использования. Вы можете создавать и восстанавливать файлы закладок. Эта функция позволяет добавить файл в закладки, что позволит вам получить

# доступ к точному местоположению файла. 1eaed4ebc0

### **OpenChrom Keygen**

OpenChrom — это программное решение, которое может помочь вам обрабатывать данные хроматографии и спектрометрии, предоставляя вам широкий набор соответствующих функций. Он был разработан для обработки и анализа масс-спектрометрических данных, таких как данные, полученные с помощью ЖХ/МС, MALDI-MS, ICP-MS и GC/MS, без их предварительного преобразования. Инструмент анализатора спектрометрии и хроматографии OpenChrom поддерживает несколько форматов данных поставщиков, но также может работать с распространенными форматами, включая NetCDF, mzXML или CSV, в зависимости от ваших потребностей. Преобразователи форматов не доступны напрямую в приложении, а предоставляются вам в виде отдельных подключаемых модулей, которые можно загрузить через компонент «Marketplace». Среди применений этого приложения вы можете найти анализ данных, обработку, визуализацию и даже отчетность. Дополнительно можно реализовать собственные алгоритмы, фильтры, методы или интеграторы, в зависимости от ситуации. Комплексный интерфейс После запуска приложения вам необходимо предоставить ему проекты, которые вы хотите проанализировать, но загрузка демонстрационного проекта также является жизнеспособной альтернативой, если вы просто хотите проверить возможности программы. Чтобы загрузить демо-режим, вам просто нужно нажать специальную кнопку на главном экране. Вы можете просматривать различные графики, диаграммы, хроматограммы и несколько значений, каждое из которых отображается в своем конкретном разделе, поэтому вам не нужно беспокоиться о случайном смешении данных. Доступно огромное количество меню, но вы также можете получить доступ к определенным функциям с помощью кнопок, отображаемых на панели инструментов. Богатое меню конфигурации OpenChrom также содержит обширное окно конфигурации, доступ к которому можно получить, выбрав параметр «Настройки» в меню «Окно». Это позволяет настраивать многочисленные параметры, связанные с полевой помощью, внешними библиотеками Jython, PyDev, отладкой, написанием сценариев, компиляцией, отладкой, редактированием,

интерпретацией, консолью и заменой строк. Надежный хроматографический и спектрометрический анализатор Учитывая все обстоятельства, OpenChrom — это надежное приложение, которое может помочь вам обрабатывать и анализировать данные, связанные с хроматографией и спектрометрией, на вашем компьютере. Он имеет всеобъемлющий интерфейс, который содержит несколько меню и функций, предоставляет вам образец среды тестирования и содержит огромное количество настраиваемых параметров, доступ к которым можно получить через окно «Настройки». 1. Начать редактирование проектов.2. Импортируйте параметры и перейдите к следующему шагу.3. OpenChrom откроется. Когда откроется программное обеспечение OpenChrom, вам нужно выбрать файл или проект для

#### **What's New in the OpenChrom?**

Инструмент анализатора хроматографии и спектрометрии. OpenChrom — это мощный, но простой в использовании инструмент для обработки данных хроматографии и спектрометрии. Вы можете анализировать МС, МС/МС, ГХ/МС, ЯМР и хроматографические данные и связанные с ними параметры, включая время удерживания, масс-спектр, соотношение изотопов и т. д. Используя OpenChrom, вы можете отображать, предварительно обрабатывать и анализировать все эти данные. OpenChrom - это новое поколение программного обеспечения для управления приборами, которое может обрабатывать данные МС, МС/МС, ГХ/МС, ЯМР и другие типы данных без их предварительного преобразования. Он также предоставляет богатый набор инструментов для экспериментального анализа. Возможности OpenChrom: - Быстрая загрузка библиотеки -Предварительная обработка данных (масса, интенсивность, время, время удерживания) - Анализ хроматограммы (тренд, пик, регионы, период и т.д.) - Анализ биннинга - Анализ матрицы данных - Поиск файла данных по массе, массе/интенсивности или времени удерживания - Поиск в базе данных соединений и спектров -

Обработка данных в файле Microsoft Excel - Отображение 1D, 2D и 3D хроматограмм, спектров - Статистические инструменты для обработки данных - Диапазон масс / допуск по массе и ручной расчет погрешности - Пиковая интеграция - Хроматографическое сопоставление пиков - Пиковая деконволюция (с использованием всех алгоритмов деконволюции) - Пиковая кластеризация - Автоматическое обнаружение и количественный анализ аналита и примесей (пиковый детектор) - Сравнение спектрального окна - Спектральный анализ данных (интенсивность, спектр, точная масса) - Анализ данных спектров МС, МС/МС, ГХ/МС, ЯМР и 2D ЯМР - Обработка данных файлов данных МС из системы жидкостной хроматографии - Обработка данных файлов данных МС из системы масс-спектрометрии - Обработка данных и построение хроматографических данных для МС, МС/МС, ГХ/МС и ЯМР - Извлечение данных и обработка данных спектров МС, МС/МС, ГХ/МС, ЯМР и 2D ЯМР - Система управления OpenChrom Система управления OpenChrom Предпочтительны: Mozilla Firefox, Internet Explorer, Google Chrome, веб-браузер Opera. ChromecastPlayer — это приложение для Android, предоставляющее вам множество функций потокового проигрывателя Chromecast, таких как получение и отправка мультимедиа, воспроизведение мультимедиа, управление громкостью и т. д. Оно позволяет передавать потоковое мультимедиа на устройства Chromecast в нескольких форматах, включая MP3.

Минимальные системные требования для The Elder Scrolls Online™: ОС: Windows 7, 8.x или 10 (64-разрядные версии) Процессор: Intel Core 2 Duo, 2,8 ГГц или AMD Phenom II, 3,4 ГГц Память: 4 ГБ ОЗУ Видео: GeForce GTX 550 Ti, AMD HD 7950 или аналогичный DirectX: версия 11 Хранилище: 17 ГБ свободного места Дополнительные примечания: Извлеките обновление из архива .zip в каталог, содержащий ваш The Elder.

Related links: